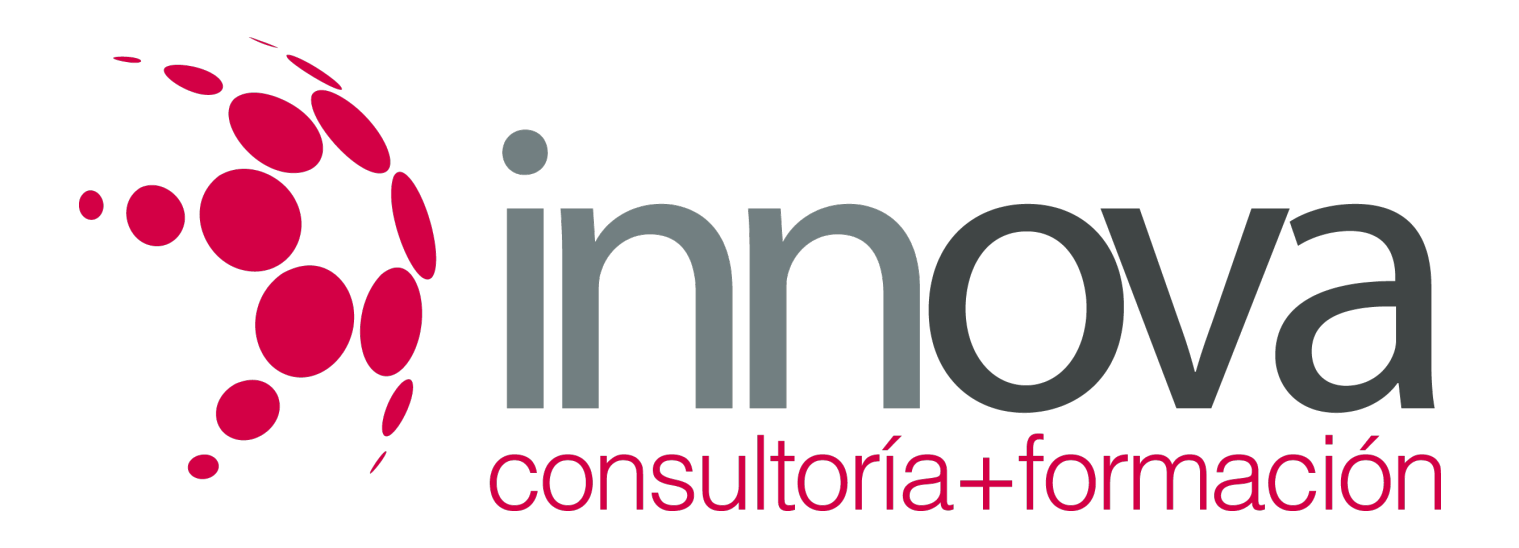

# **Diseño y organización del almacén**

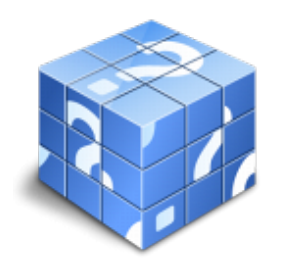

**Área:** COMERCIO Y MARKETING **Modalidad:** Teleformación **Duración:** 80 h **Precio:** 40.00€

[Curso Bonificable](https://innova.campusdeformacion.com/bonificaciones_ft.php) **[Contactar](https://innova.campusdeformacion.com/catalogo.php?id=25057#p_solicitud)** [Recomendar](https://innova.campusdeformacion.com/recomendar_curso.php?curso=25057&popup=0&url=/catalogo.php?id=25057#p_ficha_curso) [Matricularme](https://innova.campusdeformacion.com/solicitud_publica_curso.php?id_curso=25057)

## **CONTENIDOS**

### **1. Diseño de almacenes**

### ####

1.1. Procesos y actividades que se desarrollan en el almacén:

### ####

1.1.1. Recepción y control.

### ####

1.1.2. Almacenaje.

### ####

1.1.3. Extracción (picking).

### ####

1.1.4. Cross-docking.

### ####

1.1.5. Acondicionamiento último del pedido.

### ####

1.1.6. Traslado a playa de expediciones.

### ####

1.1.7. Valorización de productos.

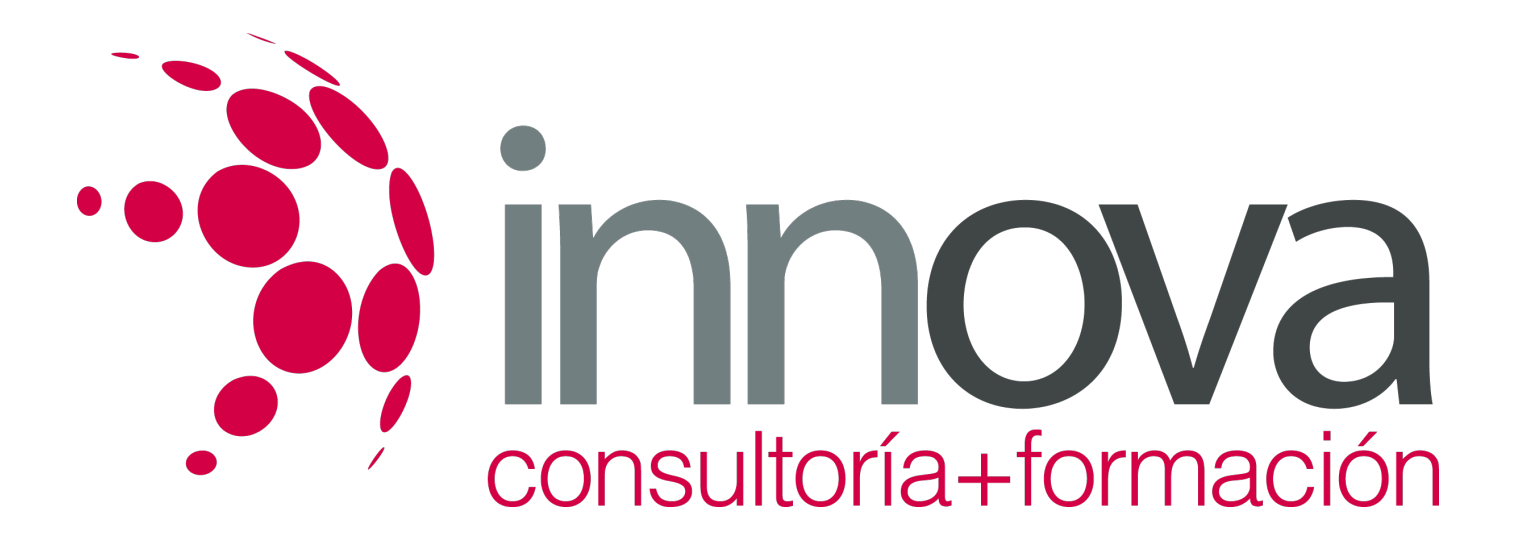

1.1.8. Incidencia de las operaciones y actividades en el diseño del almacén.

#### ####

1.2. Variantes en procesos y actividades según tipo y tamaño de empresa:

#### ####

1.2.1. Fabricación.

### ####

1.2.2. Distribución.

### ####

1.2.3. Empresa Pequeña-Mediana (Pyme).

### ####

1.2.4. Gran Empresa.

### ####

1.3. Almacén en propiedad o en alquiler.

### ####

1.3.1. Ventajas e inconvenientes.

####

1.3.2. Situaciones que aconsejan uno u otro tipo de almacenaje.

### ####

1.3.3. Red de almacenes.

### ####

1.4. El diseño del almacén:

### ####

1.4.1. Principios básicos de diseño de almacén: zonas y lay-out.

### ####

1.4.2. Objetivos en el diseño: capacidad y operatividad.

### ####

1.4.3. Variables que inciden en el diseño: volumen de flujos, tamaño empresa y tipo de producto. Flujos de mercancías.

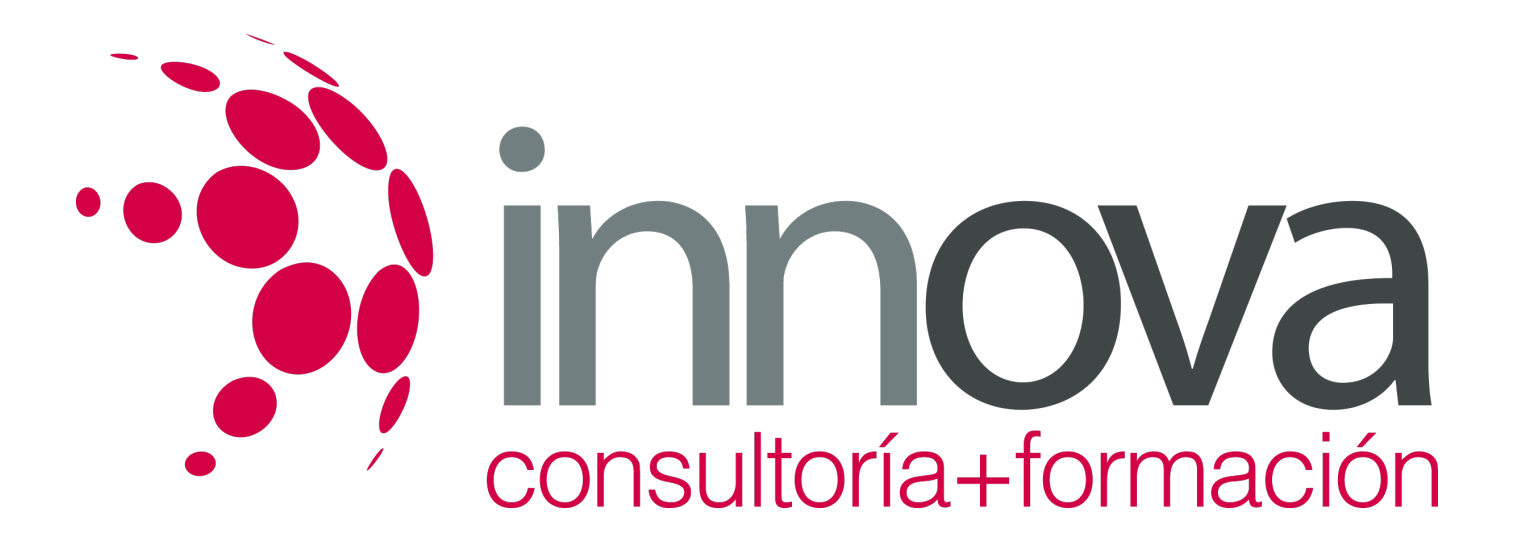

1.4.4. Diseño del almacén y medios materiales: pasillos, equipo de manutención y estanterías.

#### ####

1.4.5. Suelo: disponibilidad, costo y su repercusión en el diseño.

#### ####

1.4.6. Normas urbanísticas de construcción.

#### ####

1.4.7. Diseño del almacén y su incidencia en la productividad: la productividad en el almacén. Medición de tiempos. Ratios comparativos según tipo de almacén. Sistemas de cálculo y medición. Productividad y tipos de almacén.

#### ####

1.4.8. Aplicaciones informáticas de diseño de almacenes.

### ####

1.5. Normas específicas a considerar en el almacenamiento y manipulación de almacenes:

#### ####

1.5.1. Perecederos.

### ####

1.5.2. Mercancías peligrosas.

### ####

### **2. Organización del almacén**

### ####

2.1. Tipos de almacén:

### ####

2.1.1. Según las manipulaciones: a bloque, estanterías.

### ####

2.1.2. Almacenes automáticos.

### ####

2.1.3. Almacenamiento de tipos específicos de productos: perfiles y cargas largas, bobinas, grandes repuestos.

### ####

2.2. Flujos físicos y de información en el almacén. Diagramas de flujos.

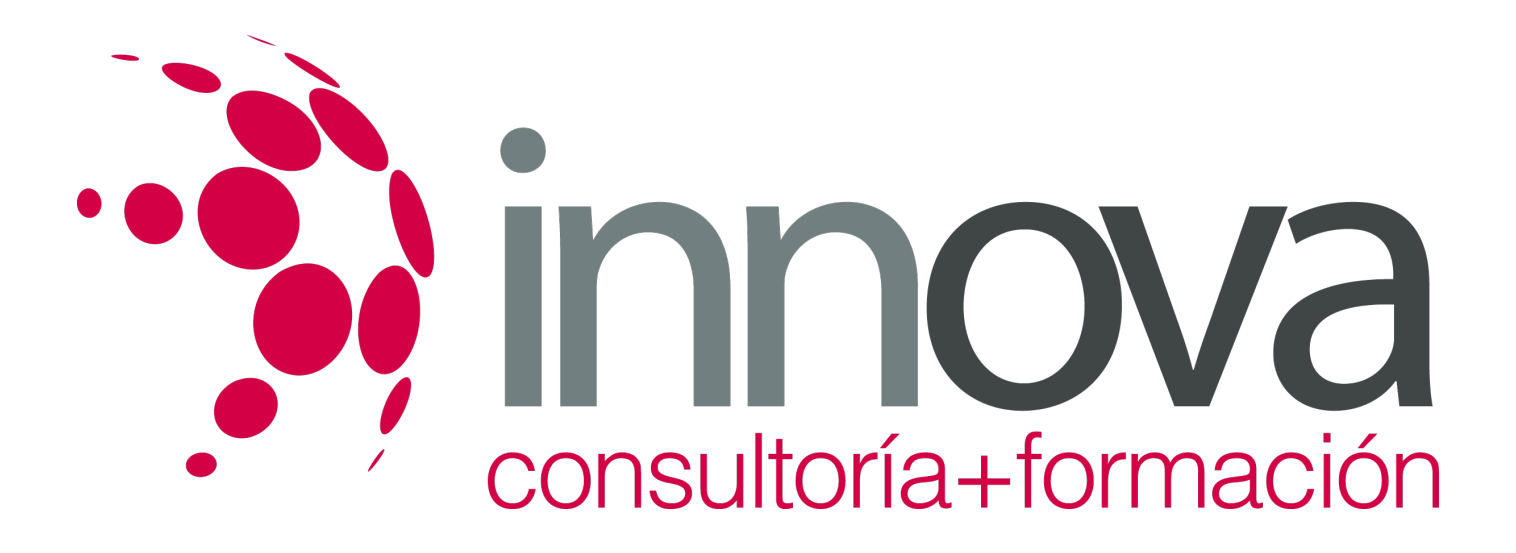

#### ####

2.3. Organización estructural en el almacén:

### ####

2.3.1. Zona pulmón y zona picking.

### ####

2.3.2. Criterios de estructuración: Ventajas e inconvenientes.

### ####

2.3.3. Picking a bajo nivel o en altura; en una zona o a lo largo y ancho de todo el almacén.

### ####

2.3.4. Organización del espacio y distribución de la mercancía: hueco fijo y hueco variable.

### ####

2.4. Organización de la gestión de almacenes.

### ####

2.4.1. Organización de la gestión del almacén: funcionalidades y características de Sistemas de Gestión de almacenes (SGA) y Sistemas ERP Partes del ERP. Ventajas y coste de la implantación del SGA.

### ####

2.4.2. Las aplicaciones informáticas específicas: Sistemas basados en texto y sistemas gráficos. Ventajas e inconvenientes.

### ####

2.4.3. Introducción de datos. Equipos y funcionamiento.

### ####

2.4.4. Mantenimiento y edición de la base de datos. Normas de utilización.

### ####

2.4.5. Picking e informática.

### ####

2.4.6. Planes de emergencia y seguridad informática.

### ####

2.5. Productividad, tiempos y recursos del almacén. Tecnología y productividad.

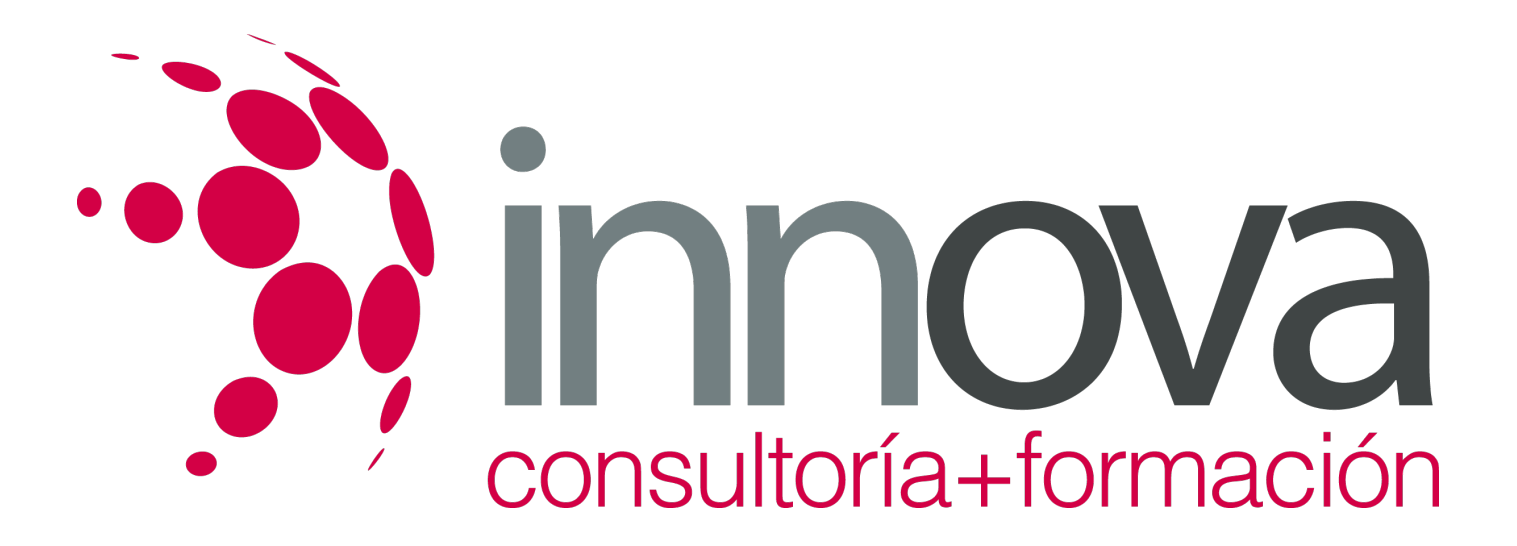

2.6. Elementos organizativos y materiales del almacén:

####

2.6.1. Extracción unitaria o agrupada.

#### ####

2.6.2. Un preparador o varios.

#### ####

2.6.3. Sistemas de "operario a producto" o "producto a operario".

#### ####

2.6.4. Picking to light.

### ####

2.6.5. Picking por voz

### ####

2.6.6. Sistemas de Radiofrecuencia: los tag y las etiquetas.

#### ####

### **3. Mantenimiento, equipos e instalaciones del almacén**

####

3.1. Equipos e instalaciones del almacén:

### ####

3.1.1. Clasificación, finalidad, tipología.

### ####

3.1.2. Situaciones de utilización.

### ####

3.2. Equipos básicos de almacenamiento:

### ####

3.2.1. Estanterías para cajas y estanterías de palets: Tipos de estanterías, ventajas e 3.2.2inconvenientes.

### ####

3.2.3. Situaciones de utilización, costos.

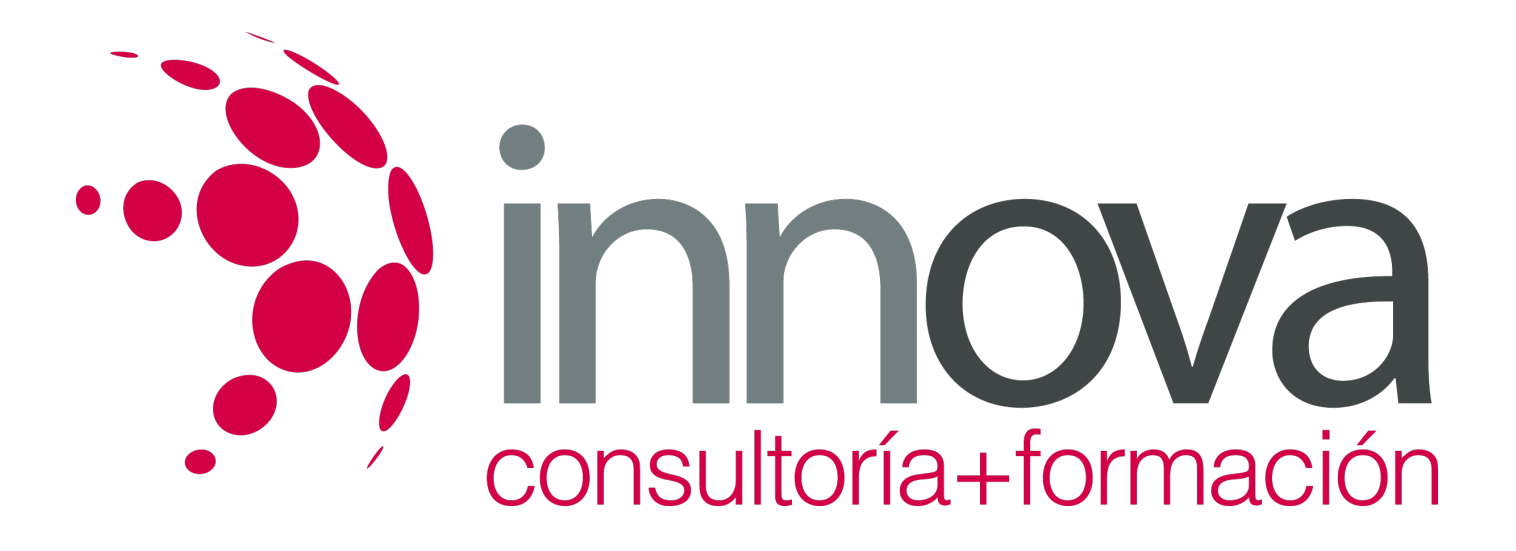

3.2.4. Equipos de manutención de productos especiales.

####

3.3. Equipos e instalaciones en almacenes automáticos:

#### ####

3.3.1. Carrusel, paternóster, megalift, mini-load, transelevador.

#### ####

3.4. Selección de equipos de manipulación:

#### ####

3.4.1. Variantes de adquisición: compra, alquiler, renting, leasing.

#### ####

3.4.2. Criterios de elección del modo de adquisición: ventajas e inconvenientes.

### ####

3.4.3. Criterios de selección de equipos.

### ####

3.5. Planes y programas de mantenimiento en almacenes.

### ####

3.5.1. Elaboración, ejecución y control del plan de mantenimiento.

### ####

3.5.2. Elaboración de planes alternativos: plan de emergencia, ante averías y/o mal funcionamiento de un elemento o sistema.

### ####

3.6. Plan de mantenimiento preventivo.

### ####

3.6.1. Manuales técnicos del fabricante y condiciones de utilización.

### ####

3.6.2. Instrucciones de uso y conservación.

### ####

3.6.3. Averías y mantenimiento.

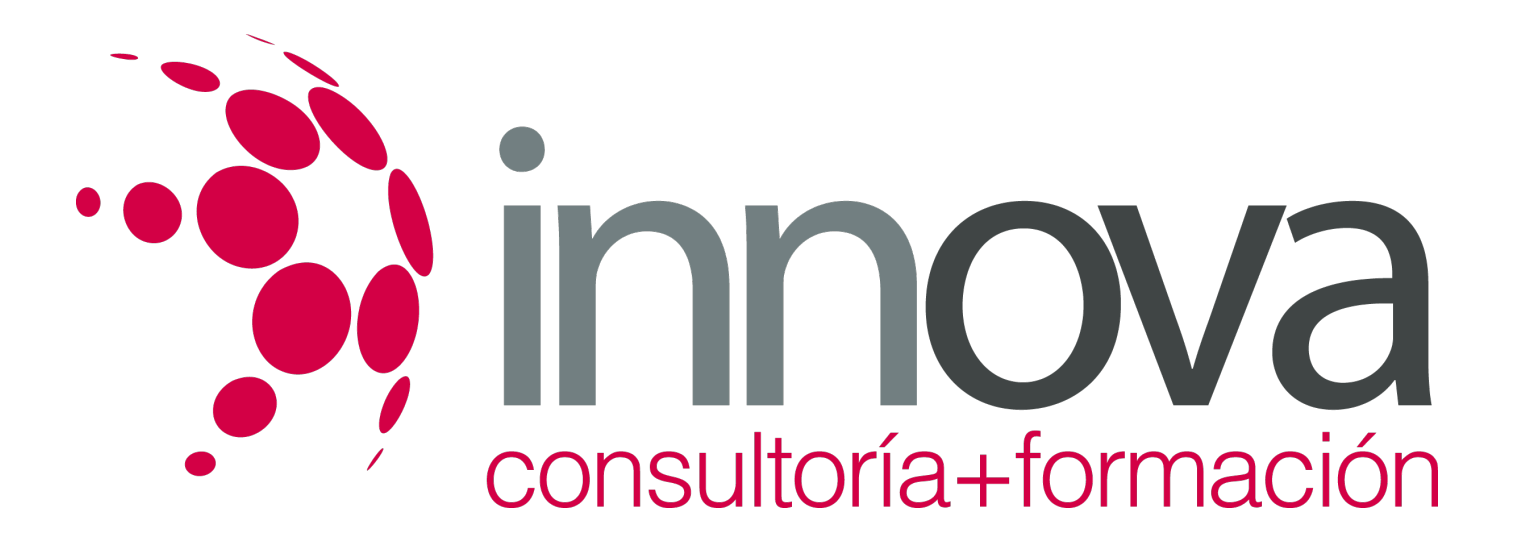

3.6.4. Otros elementos del almacén que necesitan mantenimiento.

####

3.7. Aplicación y costo del plan y programas de mantenimiento:

#### ####

3.7.1. Condiciones óptimas en tiempo y modo para su ejecución en función de la actividad de la empresa.

#### ####

3.7.2. Periodicidad; elementos y personas de la empresa involucrados.

#### ####

3.7.3. Mantenimiento externo y/o interno.

#### ####

### **4. Coste y presupuesto del almacén**

### ####

4.1. La inversión en el almacén:

### ####

4.1.1. Inversión total, inversión unitaria (según unidad de almacenaje).

### ####

4.1.2. La amortización.

### ####

4.1.3. Costo operativo anual: a nivel de hueco, de hueco ocupado (índice de ocupación), y de unidad de almacenamiento (índice de rotación).

### ####

4.1.4. Estimación de los huecos, índices de ocupación y rotación del almacén.

#### ####

4.2. Presupuesto de inversiones y presupuesto operativo.

### ####

4.2.1. Elaboración del presupuesto inversor: Partidas que integran el presupuesto inversor.

#### ####

4.2.2. Determinación del costo de la inversión total y también unitario por unidad de almacenamiento.

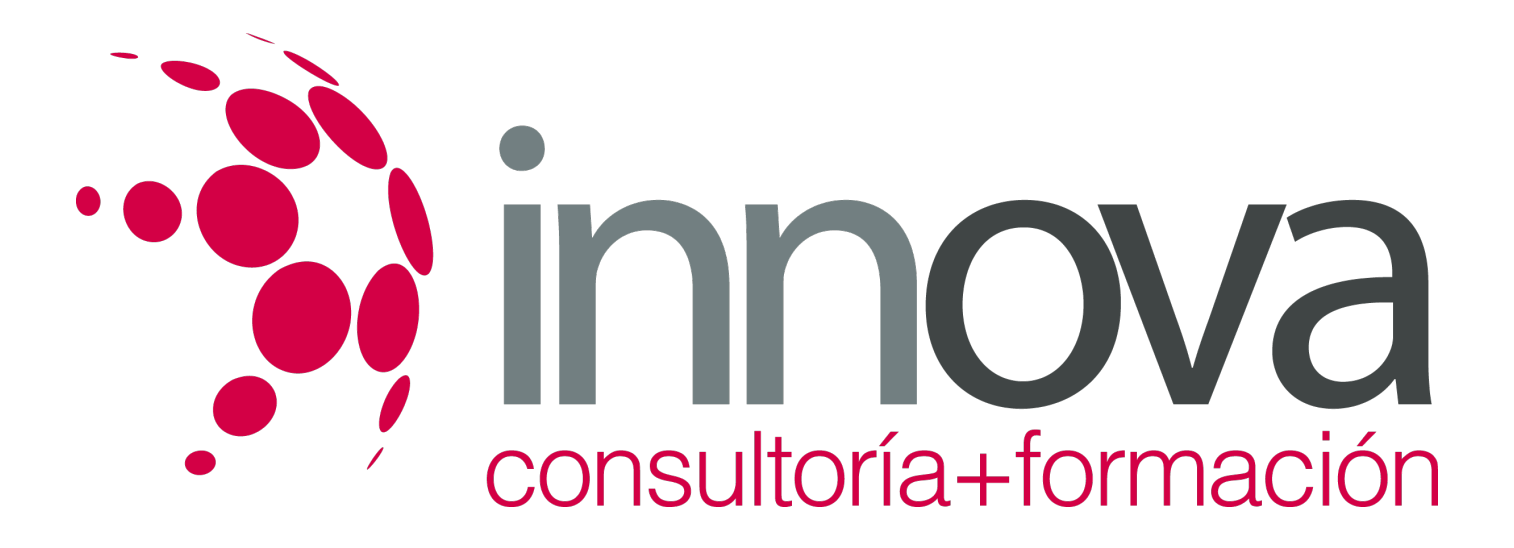

#### ####

4.2.3. El presupuesto operativo: Partidas que lo integran: operaciones de carga y descarga, control de entradas, almacenaje, picking, acondicionamiento final del pedido.

#### ####

4.2.4. Otras partidas presupuestarias: energía, comunicaciones, informática, consumibles, E+E, seguros, impuestos, reparaciones, accidentes.

### ####

4.3. Determinación de la unidad actividad para la imputación del costo operativo y cálculo de costos medios e individualizados a nivel de producto y/o cliente.

#### ####

4.4. El presupuesto como herramienta de control del servicio de almacén: desviaciones e imprevistos.

####

### **5. Calidad para la mejora del servicio en el almacén**

#### ####

5.1. Calidad del servicio en el almacén:

#### ####

5.1.1. Definición y características.

#### ####

5.1.2. Clientes internos y externos.

#### ####

5.1.3. Medición de la calidad del servicio. Indicadores de calidad en el servicio.

### ####

5.1.4. Cómo implantar un sistema de calidad. Fases, protocolos, objetivos.

#### ####

5.1.5. Formación del personal y calidad.

#### ####

5.1.6. Manual de Calidad.

#### ####

5.2. Calidad en los procesos internos:

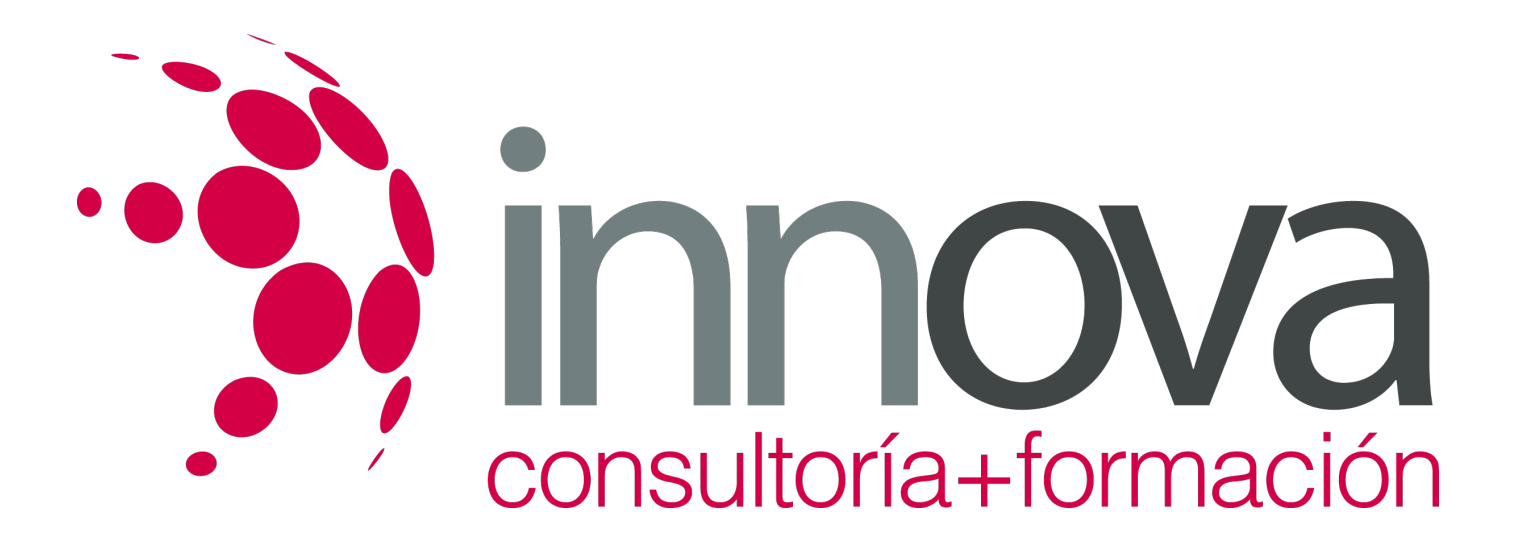

# #### 5.2.1. Documentación. #### 5.2.2. Elaboración de protocolos de actuación normal y ante emergencias. #### 5.3. Calidad y proveedores: #### 5.3.1. Medición de la calidad en los proveedores. #### 5.3.2. Sinergias a establecer con proveedores. #### 5.4. Calidad y clientes: #### 5.4.1. Medición de la calidad por los clientes: encuestas de satisfacción. #### 5.4.2. Sinergias a establecer con clientes: servicio de atención y postventa. #### 5.4.3. Reclamaciones de clientes. #### 5.5. Gestión de imprevistos e incidencias: #### 5.5.1. Tabulación, medición, seguimiento de las operaciones y protocolos de actuación. #### 5.5.2. Depuración de incidencias: técnicas organizativas, formación, inversión en tecnología. ####

5.6. Cálculo de indicadores de gestión y cuadro de control de calidad:

### ####

5.6.1. Índice de ocupación,

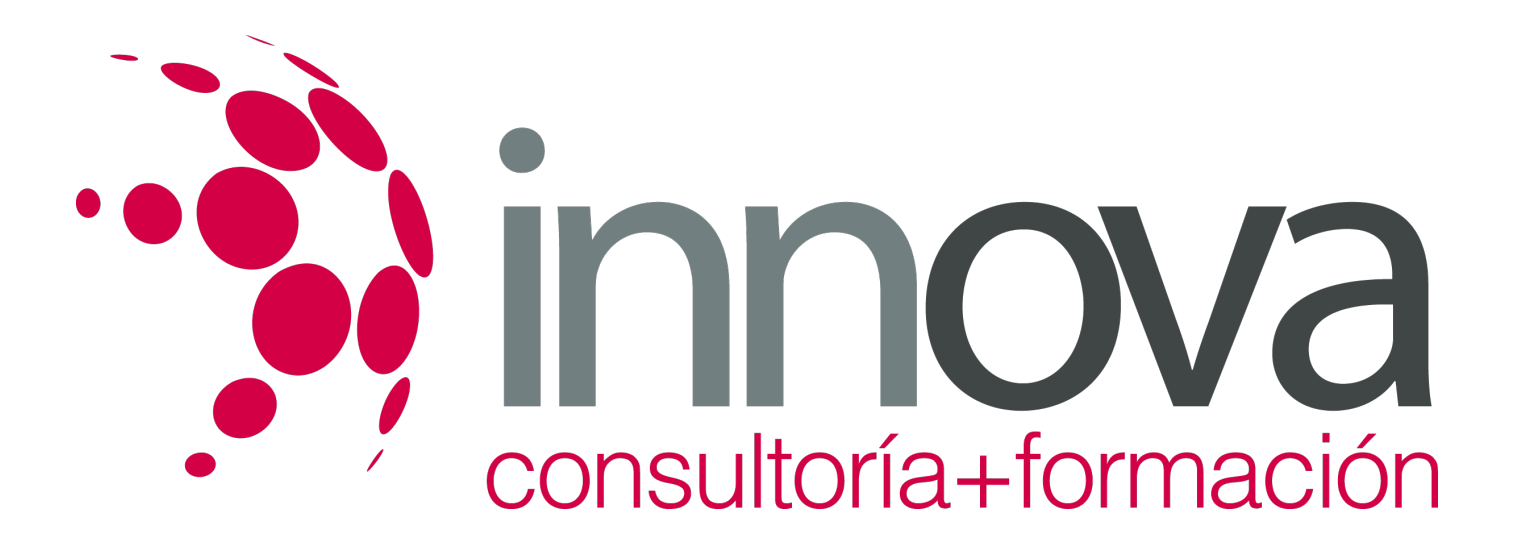

#### ####

5.6.2. Índices de productividad total y por operario,

#### ####

5.6.3. Índices de errores y calidad de servicio, entre otros.

## **METODOLOGIA**

- **Total libertad de horarios** para realizar el curso desde cualquier ordenador con conexión a Internet, **sin importar el sitio desde el que lo haga**. Puede comenzar la sesión en el momento del día que le sea más conveniente y dedicar el tiempo de estudio que estime más oportuno.
- En todo momento contará con un el **asesoramiento de un tutor personalizado** que le guiará en su proceso de aprendizaje, ayudándole a conseguir los objetivos establecidos.
- **Hacer para aprender**, el alumno no debe ser pasivo respecto al material suministrado sino que debe participar, elaborando soluciones para los ejercicios propuestos e interactuando, de forma controlada, con el resto de usuarios.
- **El aprendizaje se realiza de una manera amena y distendida**. Para ello el tutor se comunica con su alumno y lo motiva a participar activamente en su proceso formativo. Le facilita resúmenes teóricos de los contenidos y, va controlando su progreso a través de diversos ejercicios como por ejemplo: test de autoevaluación, casos prácticos, búsqueda de información en Internet o participación en debates junto al resto de compañeros.
- **Los contenidos del curso se actualizan para que siempre respondan a las necesidades reales del mercado.** El departamento multimedia incorpora gráficos, imágenes, videos, sonidos y elementos interactivos que complementan el aprendizaje del alumno ayudándole a finalizar el curso con éxito.

## **REQUISITOS**

Los requisitos técnicos mínimos son:

- Navegador Microsoft Internet Explorer 5.5 o superior, con plugin de Flash, cookies y JavaScript habilitados. No se garantiza su óptimo funcionamiento en otros navegadores como Firefox, Netscape, Mozilla, etc.
- Resolución de pantalla de 800x600 y 16 bits de color o superior.
- Procesador Pentium II a 300 Mhz o superior.
- 32 Mbytes de RAM o superior.